## Maximizing Digital Student Engagement on BYU Handshake

You will need a Handshake account. To create an account, go to handshake.byu.edu.

٦

| SELECT AF                                                                                                    | SELECT AFFILIATION<br>Please select the option that best represents your affiliation with the University.                                                                |                                                                            |  |  |  |
|----------------------------------------------------------------------------------------------------|----------------------------------------------------------------------------------------------------|----------------------------------------------------------------------------|--|--|--|
| CURRENT STUDENT<br>Individuals who are currently enrolled at BYU as students.                                  | RECENT GRADUATE<br>Individuals who have graduated from BYU within the last three<br>years.                                                                               | in.<br>Follow the prompts to<br>complete your profile.                     |  |  |  |
| ALUMNUS<br>Individuals who graduated from BYU more than three years<br>ago.                                    | EMPLOYER<br>Individuals who are employers representing companies<br>looking to recruit at BYU (attend career fairs, host information<br>sessions, hold interviews, etc.) | If you add your<br>resume, it will auto<br>complete some<br>information.   |  |  |  |
| FACULTY/ACADEMIC PARTNERS<br>Individuals who are BYU Faculty or are employed as<br>Administrative Staff at BYU |                                                                                                    | You can also filter<br>your searches based<br>on your area of<br>interest. |  |  |  |

If you already have a Handshake account, but not a completed profile, please use these tips to help you.

- Add your job interests to your profile.
  - 80% of students who share their interests receive a message from a recruiter!
  - Handshake will send you job recommendations.

'Your Interests' section of your Handshake profile includes:

- Job Type
- Location: Choose cities that you'd like to live and work in.
- Job Role: Select at least 3 job roles that interest you.

1. Click on **Events** from the top options.

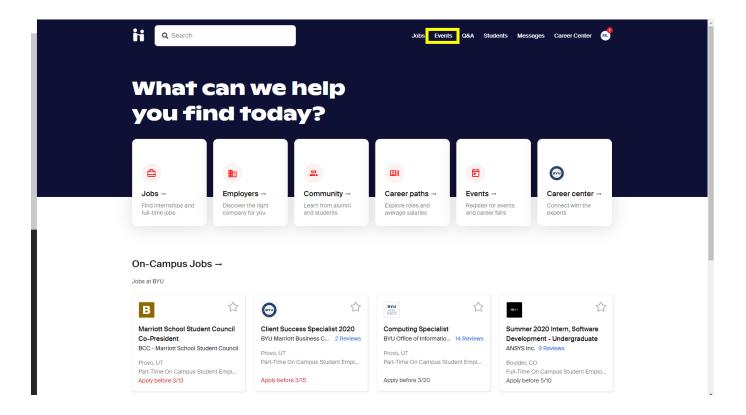

## 2. Click on Search Events.

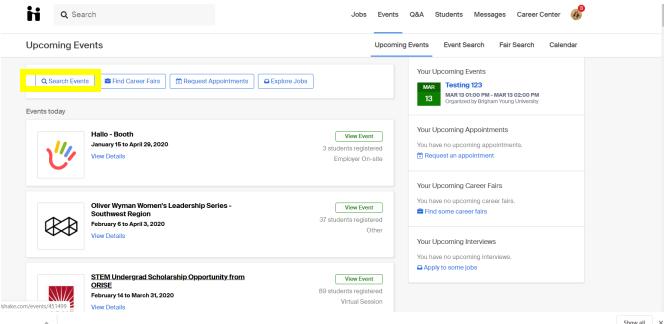

3. Go to **Filters** on the right-hand side.

| 25 of 160 eve | ants                                                                                                    |              | 🛨 My Favorite Events 🛛 0                                                                                      |
|---------------|----------------------------------------------------------------------------------------------------|--------------|----------------------------------------------------------------------------------------------------|
| <u>"</u> "    | Hallo - Booth         Brigham Young University         January 15 to April 29, 2020         No location         I'd like to have a booth from 1 to 3pm every Wednesday during the Winter semester like last semester. Thank you feelow                                                                                      | ☆<br>or your | Filters Search Enter a keyword                                                                                |
|               | Oliver Wyman Women's Leadership Series - Southwest Region<br>Oliver Wyman<br>February 6 to April 3, 2020                                                                                                    |              | Type<br>+ Add Type<br>Other (75)                                                                              |
|               | No location PLEASE NOTE THE APPLICATIONS HAVE CLOSED FOR THIS PROGRAM, ALL SELECTED PARTICIPANTS HAVE E NOTIFIED. THANK YOU!*                                                                                                    | BEEN         | Workshop (42)<br>Virtual Session (11)                                                                         |
|               |                                                                                                    |              | Host                                                                                                    |
| ORISE         | STEM Undergrad Scholarship Opportunity from ORISE<br>Oak Ridge Institute for Science and Education<br>February 14 to March 31, 2020                                                                                                    |              | + Add Host<br>Brigham Young University (123)<br>Google, Inc. (3)                                              |
|               | https://orise.orau.gov/stem/internships-fellowships-research-opportunities/scholarships.html ORISE offers scholarship opportunities to students pursuing careers in STEM Mission to Mars Research Challeng PEAC/TC is an Oak Piring Institute for Science and Education facility with the mission to strengthen the medical | e            | <ul> <li>Oak Ridge Institute for Science and<br/>Education (3)</li> <li>Pacific Northwest National</li> </ul> |

4. Then see all possible Virtual Information Sessions.

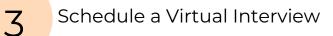

- 1. First, apply for the job you are wanting.
- 2. Then open **Jobs** tab.

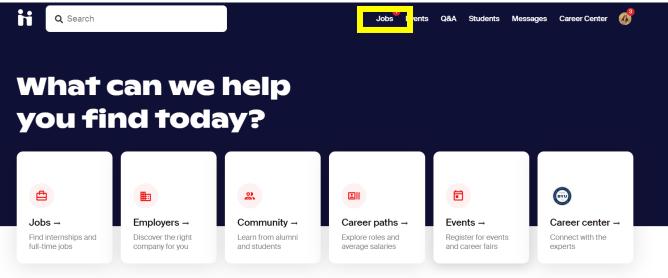

Jobs You've Favorited →

3. After you have applied, click on On-Campus Interviews.

| b Search                                                                                                    | Job Search Applications     Employers On-Campus Intervie                                                                                                    |
|----------------------------------------------------------------------------------------------------|----------------------------------------------------------------------------------------------------|
| Q Job titles, employers, or keywords                                                                                | City, State, Zip Code, or Address                                                                                                    |
| ommunications • marketing • public relations • social media • n<br>Full-Time Job (Part-Time) (Internship) (On-Campu | nedia • human resources • sales • advertising • sports • summer internship s T Filters •                                                                             |
|                                                                                                    |                                                                                                    |
| 1-25 of 10,105 jobs IF Relevance ▼                                                                                  | Political and Finance Intern                                                                                                    |
| 2,739 jobs match your interests                                                                                     | Political and Finance Intern       ★         The Bright Network       Part-Time Internship       ♥ Philadelphia, PA       ● \$350.00 per month       ♥ Posted Oct 31 |
| 2,739 jobs match your interests                                                                                     | The Bright Network                                                                                                    |
| 2,739 jobs match your interests                                                                                     | The Bright Network                                                                                                    |

4. Search for the job you applied for in the **Filters** search bar on the lefthand side.

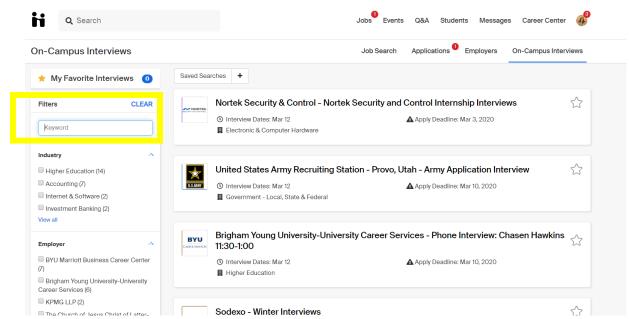

5. Click on the job. Reserve your time slot for your interview. Make sure you have attached your resume.

| Image: Services     Met over   Impland Young University-University Career Services - Virtual Interview for job Test   Submitted 15 minutes ago   Submitted 15 minutes ago   Submitted | <b>Q</b> Search                                                                                                    |                                               |                                     |                       | Jobs Events Q&A Stude                | nts Messages | Career Center 🛛 🦸       |
|----------------------------------------------------------------------------------------------------|----------------------------------------------------------------------------------------------------|-----------------------------------------------|-------------------------------------|-----------------------|--------------------------------------|--------------|-------------------------|
| Image: Services     Image: Services     Image: Services     Vou qualify for this interview schedule and can take a slot.     Vou qualify for this interview schedule and can take a slot.     Vou qualify for this interview schedule and can take a slot.     Meret: Terview schedule Trype: pen     Vou qualify for this interview schedule and can take a slot.     Meret: Terview schedule Trype: pen     Vou qualify for this interview schedule and can take a slot.     Meret: Terview schedule Trype: pen           Vou qualify for this interview schedule and can take a slot.                                                                                                    | ual Interview                                                                                                    |                                               |                                     |                       |                                      |              |                         |
| Image: Services services services services services visc 2400 (Room 1)       Take Slot         Image: Services services visc 30 and 9:00 and 9:30 and 9:00 and 9:30 and 0 and 9:30 and 0 and 9:30 and 0 and 9:30 and 0 and 0 and 0 and 0 and 0 asigned University Career Services WSC 2400 (Room 1)       Group By: None                                                                                                    | CAREER SERVICES                                                                                                    | Test Test<br>Submitted 15<br>This application | minutes ago<br>on was selected to i | nterview with Brigham | Young University-University Career S | ervices.     | iew for job <b>Test</b> |
| pen     March 16th 2020     Group By: None       Time     Jobs     Student     Interviewer     Room     Action       UBRENT STATUS<br>Napplication Period: 2 days<br>maining<br>runday, February 15th 2020 12:00     Stod am - 9:00 am     Any     Not Assigned     University Career Services WSC 2400 (Room 1)     Take Slot       9PLY STARF     9:00 am - 9:30 am     Any     Not Assigned     University Career Services WSC 2400 (Room 1)     Take Slot                                                                                                    | MPLOVER<br>Brigham Young University-University<br>Career Services<br>IAME<br>Arigham Young University-University<br>Zareer Services - Virtual Interview |                                               |                                     |                       |                                      |              |                         |
| Timeline       8:00 am - 8:30 am       Any       Not Assigned       Not Assigned       University Career Services WSC 2400 (Room 1)       Take Slot         URRENT STATUS       8:30 am - 9:00 am       Any       Not Assigned       Not Assigned       University Career Services WSC 2400 (Room 1)       Take Slot         PPLY START       9:00 am - 9:30 am       Any       Not Assigned       Not Assigned       University Career Services WSC 2400 (Room 1)       Take Slot                                                                                                    | NTERVIEW SCHEDULE TYPE<br>Open                                                                                                    | March 16th 20                                 | 020                                 |                       |                                      |              | Group By: None          |
| B:00 am - 8:30 am       Any       Not Assigned       Not Assigned       University Career Services WSC 2400 (Room 1)       Take Slot         0.Application Period: 2 days       8:30 am - 9:00 am       Any       Not Assigned       University Career Services WSC 2400 (Room 1)       Take Slot         PPLY \$TART       9:00 am - 9:30 am       Any       Not Assigned       University Career Services WSC 2400 (Room 1)       Take Slot                                                                                                    |                                                                                                    | Time                                          | Jobs Stude                          | ent Interviewer       | Room                                 |              | Action                  |
| Application Period: 2 days       8:30 am - 9:00 am       Any       Not Assigned       Not Assigned       University Career Services WSC 2400 (Room 1)       Take Slot         maining       9:00 am - 9:30 am       Any       Not Assigned       Not Assigned       University Career Services WSC 2400 (Room 1)       Take Slot                                                                                                    |                                                                                                    | 8:00 am - 8:30 am                             | Any Not Assi                        | igned Not Assigned    | University Career Services WSC 24    | 00 (Room 1)  | Take Slot               |
| aturday, February 15th 2020 12:00 9:00 am - 9:30 am - Any Not Assigned Not Assigned University Career Services WSC 2400 (Room) 1 Take Stot                                                                                                    | urrent status<br>n Application Period: 2 days<br>emaining                                                                                               | 8:30 am - 9:00 am                             | Any Not Assi                        | igned Not Assigned    | University Career Services WSC 24    | 00 (Room 1)  | Take Slot               |
| n                                                                                                    | PPLY START<br>Saturday, February 15th 2020 12:00                                                                                                    | 9:00 am - 9:30 am                             | Any Not Assi                        | igned Not Assigned    | University Career Services WSC 24    | 00 (Room 1)  | Take Slot               |

**4** 

Learn from your peers.

## 1. Explore Student Q&As

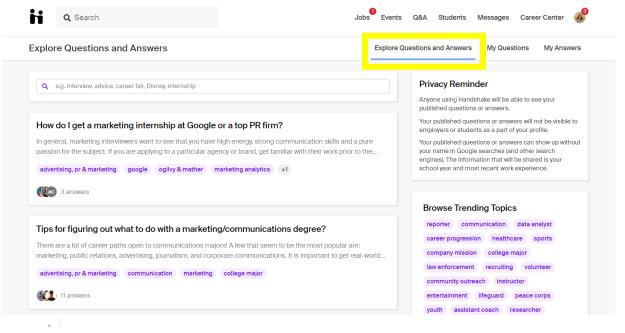

See questions and answers from other students. You can filter topics and see answers to specific questions. Click **My Questions** to ask your own questions.

2. View Employers and Job Reviews

| Employers                                                   |                  | Job Search Applications Employers                                                                                                    |
|-------------------------------------------------------------|------------------|----------------------------------------------------------------------------------------------------|
| ★ Following                                                 | 0 1-25 of 511    | 1,273 employers                                                                                                    |
| Filters                                                     | Enterp<br>Produc | the state of the state of the s |
| Filters                                                     |                  | ♥ 1100 Louisiana St, Houston, TX 77002, USA                                                                                                    |
| Search                                                      | ~                | 4 5,000 - 10,000 employees                                                                                                    |
|                                                             |                  | Enterprise Products Partners L.P. is one of the largest publicly traded partnerships and a leading North American provider of                                                                                                    |
| Enter a keyword                                             |                  |                                                                                                    |
|                                                             |                  |                                                                                                    |
| Location                                                    | <u> </u>         | midstream energy services to producers and consumers of natural gas, NGLs, crude oil, relined products and petrochemicals. Ou<br>services include: natural gas gathering, treating, processing, transportation and storage; NGL transportation, fractionation,                                                                                                    |
|                                                             | DIRECT           | services include: natural gas gathering, treating, processing, transportation and storage; NGL transportation, fractionation,                                                                                                    |
| Location<br>Enter a location                                | DIRECT           | services include: natural gas gathering, treating, processing, transportation and storage; NGL transportation, fractionation,                                                                                                    |
| Location                                                    |                  |                                                                                                    |
| Location<br>Enter a location                                | DIRECT           | services include: natural gas gathering, treating, processing, transportation and storage; NGL transportation, fractionation,                                                                                                    |
| Location<br>Enter a location<br>Categories                  | DIRECT           | services include: natural gas gathering, treating, processing, transportation and storage; NGL transportation, fractionation                                                                                                    |
| Location Enter a location Categories Employers with Reviews | DIRECT           | services include: natural gas gathering, treating, processing, transportation and storage; NGL transportation, fractionation,                                                                                                    |

Search or click on an employer from the list. Once you click on an employer, you can see reviews and interviews for that employer.

|   | <b>Q</b> Search                                                                                                    |                                                                                                    | Jobs                          | Events | Q&A                            | Students  | Messages    | Career Center |       |
|---|----------------------------------------------------------------------------------------------------|----------------------------------------------------------------------------------------------------|-------------------------------|--------|--------------------------------|-----------|-------------|---------------|-------|
|   |                                                                                                    |                                                                                                    |                               |        | 10 MA                          |           |             |               | O the |
|   | BYU Experiential Learning<br>Provo, Utah, United States of America<br>Private<br>Overvier<br>Reviews  Interviews  I                                                                                                    |                                                                                                    | 圓 Higher Educ<br>4 25,000+ em |        |                                |           |             | ☆ Follo       | W     |
|   | About BYU Experiential Learning<br>The purposes of experiential learning at BYU are to<br>broad, boundary-crossing professional competenci<br>lifelong learning in our students. These purposes ar<br>of intention, integration, and reflection.<br>Our office also facilitates the domestic internship pi<br>campus through the Internship Registration Manage | ies, inspire greater learning, and im<br>e most successfully achieved throu<br>rocess for all the different internshi | ibue habits o<br>ugh a proces | s      | We<br>http<br>Pho<br>801<br>Em | -422-3337 | ce.byu.edu/ |               |       |
| n | ^                                                                                                    |                                                                                                    |                               |        |                                |           |             |               |       |

- 3. Send a Message.
  - Click on an employer you are interested in.
  - Scroll down to bottom of their page to see 'Students Who've Worked Here'.
  - You can 'Message' these students or alumni.

## 5

Follow Employers you are interested in!

- 1. Search for Employers you are interested in.
- 2. Select the 'Follow' button on upper right corner.
- 3. You will be alerted when the Employers you follow post online events.

| Q Search                                                                                                    | CODO ETOTRO QUEL OLIZADIRO MICOLOGIO OLICO OLIROI                    |
|----------------------------------------------------------------------------------------------------|----------------------------------------------------------------------|
|                                                                                                    |                                                                      |
| BYU Experiential Learning  Provo, Utah, United States of America  Private                                                                                                    | <ul> <li>☐ Higher Education</li> <li>♣ 25,000 + employees</li> </ul> |
| verview Reviews 0 Interviews 0                                                                                                    |                                                                      |
| About BYU Experiential Learning<br>he purposes of experiential learning at BYU are to develop<br>road, boundary-crossing professional competencies, inspi<br>felong learning in our students. These purposes are most s<br>f intention, integration, and reflection. | e greater learning, and imbue habits of https://experience.byu.edu/  |
|                                                                                                    | all the different internship programs on                             |